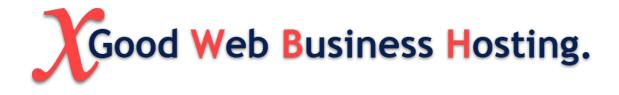

# A Website Tutorial For Beginners.

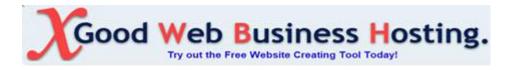

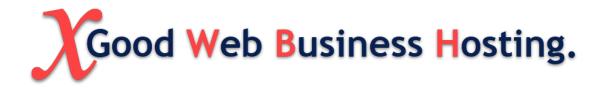

Table of content

| A Website Tutorial For Beginners.       | 1                 |
|-----------------------------------------|-------------------|
| Table Of Content                        | 2                 |
| Introduction                            | 3 - 4 - 5         |
| Step 1                                  |                   |
| Define Your Purpose.                    | 6 - 7 - 8         |
| Step 2                                  |                   |
| Choose a Domain Name.                   | 9 - 10 - 11       |
| Step 3                                  |                   |
| Sign Up with Good Web Business Hosting. | 12                |
| Step 4                                  |                   |
| Select a Website Plaform.               | 12                |
| Step 5:                                 |                   |
| Set Up Your Website                     | 12                |
| Step 6:                                 |                   |
| Optimise Your Website.                  | 13                |
| Learning SEO:                           | 13 - 14 - 15 - 16 |
| Step 7:                                 |                   |
| Test and Launch.                        | 17                |
| Step 8:                                 |                   |
| Continuous Improvement.                 | 17                |
| Additional Tips:                        | 18                |
| Added Notes:                            | 18                |
| Tools/Resources:                        | 19                |

# Good Web Business Hosting.

# Introduction

Welcome to the comprehensive guide designed specifically for budding website creators! This tutorial aims to equip you with the fundamental steps necessary to craft and manage your online presence effectively. Whether you're envisioning a blog, portfolio, e-commerce site, or an informative hub, this guide will navigate you through the essential stages, empowering you to establish a remarkable website.

- Step 1: Define Your Purpose
- Step 2: Choose a Domain Name
- Step 3: Sign Up with Good Web Business Hosting
- Step 4: Select a Website Platform
- Step 5: Set Up Your Website
- Step 6: Optimise Your Website
  - Learning SEO
  - Implementing SEO
- Step 7: Test and Launch
- Step 8: Continuous Improvement
- Additional Tips
- Added Notes
- Tools/Resources

Embarking on the journey of creating your website involves a strategic roadmap. This guide is meticulously crafted to take you through each vital step, ensuring your understanding and empowerment in the world of website development. Every section here is tailored to equip you with the necessary knowledge and tools, from defining your website's purpose to optimizing it for maximum visibility and user experience. Step by step, you'll delve into identifying and understanding your audience, setting precise goals.

Next, you'll explore the intricacies of choosing an impactful domain name. From understanding your brand's message to brainstorming keywords and concepts, this step will guide you in creating a memorable and relevant online identity. With tips on simplicity, relevance, and scalability, you'll craft a domain name that perfectly aligns with your website's vision.

Signing up with a reputable web hosting service like Good Web Business Hosting marks another milestone. Understanding hosting needs, selecting an appropriate plan, and setting up your hosting account are key aspects covered in this guide.

Subsequent steps dive into selecting a suitable website platform, setting up your website, and optimizing it for superior performance. From exploring various platforms to leveraging SEO techniques, mobile optimization, and enhancing website functionality, this guide ensures a holistic approach to your website's creation and enhancement. Testing, launching, continuous improvement, security measures, regular backups, and staying informed constitute the final steps of your journey toward a successful online presence. With additional tips, notes, and a curated list of tools/resources, you'll have a comprehensive arsenal at your disposal.

Let this guide be your compass as you embark on this exhilarating journey of website creation. The resources provided here, coupled with your creativity and dedication, will pave the way for a vibrant and thriving online presence. Enjoy the exploration and growth that comes with establishing your unique corner in the digital landscape.

Happy Creating!

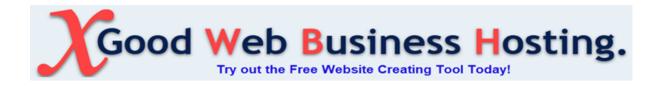

# Step 1

# Define Your Purpose.

Clearly define the purpose of your website. Determine if it is for a blog, portfolio, e-commerce, or informational purposes.

## 1. Identify Your Audience:

- Who are they? Define the demographics, interests, and needs of your target audience.
- What do they need? Understand their problems, desires, and what they seek from your website.

## 2. Outline Goals and Objectives:

- **Business Goals:** Align the website's purpose with your business objectives. Is it to sell products, offer information, provide services, or something else?
- **Specific Objectives:** Define measurable goals (e.g., increase sales by 20%, generate leads, inform and educate users).

## 3. Focus on Value Proposition:

- Unique Selling Point (USP): What makes your website stand out? Highlight the unique value or benefits you offer to visitors.
- **Benefits for Users:** Clarify how your website solves their problems or fulfils their needs.

## 4. Consider Content and Functionality:

- **Content Strategy:** Determine the type of content (blogs, articles, videos, products) that will serve your purpose and audience.
- Functionality Requirements: Define features and functionalities needed to support your purpose (e.g., e-commerce, forums, booking systems).

## 5. Competitor Analysis:

- Look At Your Competitors: Analyse competitors' websites to understand how they serve their audience and what gaps you can fill.
- Are You Different: Identify what makes your website unique compared to competitors.

## 6. Test Your Ideas:

- **Prototyping:** Create to visualise the website structure and functionalities.
- **User Testing:** Conduct surveys or get feedback from potential users to validate your ideas and refine the purpose.

# 7. Refine and Revisit:

- **Refine** It's okay to refine the purpose based on feedback or changing market conditions.
- **Regular Evaluation:** Periodically reassess the website's purpose to ensure it aligns with evolving business goals and audience needs.

## 8. Craft a Clear Mission Statement:

- **Summarise Purpose:** Create a concise mission statement about your website's purpose.
- **Communicate Clearly:** Ensure your mission statement is easily understood by visitors.

## 9. Seek External Views:

- Ask for Feedback: Discuss the purpose with friends or others in your industry to gain fresh perspectives.
- By combining these strategies, you'll have a clearer understanding of your website's purpose, ensuring it meets the needs of your audience and effectively serves your goals.

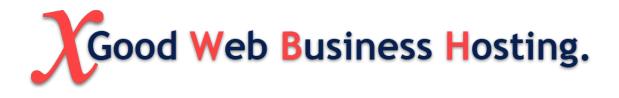

# Step 2

# Choose a Domain Name.

- Brainstorm and decide on a unique domain name that aligns with your website's purpose.
- Visit Good Web Business Hosting's domain registration service to check availability and purchase your domain.

## 1. Understand Your Brand or Website:

- **Core Message:** Define the essence of your brand or website. What values, themes, or messages do you want to convey?
- **Keywords:** Identify keywords relevant to your niche, industry, or the primary focus of your website.

## 2. Brainstorm Keywords and Concepts:

- Word Association: Start with a list of words or phrases related to your brand, services, or industry.
- **Thesaurus and Word Combinations:** Explore synonyms, variations, or creative combinations of words.

## 3. Keep it Simple and Memorable:

- **Short and Sweet:** Shorter domain names are often easier to remember and type.
- Avoid Hyphens or Numbers: They can make a domain harder to remember or type correctly.

## 4. Be Descriptive and Relevant:

- **Reflect Your Brand:** Ensure the domain name aligns with your brand identity and the purpose of your website.
- **Clarity and Relevance:** A domain that reflects what your website is about can help visitors understand its focus.

## 5. Consider Brandable and Catchy Names:

- Unique and Catchy: Aim for a name that stands out and has a memorable quality.
- Inventive or Made-up Words: Creating a new word can be unique and trademarkable.

## 6. Use Domain Name Generators:

• Online Tools: Utilise domain name generators like Good Web Business Domain Suggestion, Namecheap, GoDaddy, or Wix. They suggest available domain names based on your keywords or input.

## 7. Check Availability and Legality:

- Check Domain Availability: Verify the availability of your chosen domain names using domain registration websites.
- **Trademark Search:** Ensure the domain name isn't trademarked to prevent legal issues.

# 8. Get Feedback:

- **Test Ideas:** Share potential domain names with friends, family, or colleagues for feedback.
- **Survey or Poll:** Use surveys or polls to gather opinions from your target audience.

## 9. Consider Future Growth:

• **Scalability:** Think about your website's potential growth. Will the domain name accommodate future expansions or changes?

## 10. Domain Extensions:

• **Consider Extensions:** Decide on the extension (.com, .net, .org, etc.) that best suits your website. While .com is popular, other extensions might be more relevant for specific industries or purposes.

## Example:

#### **Blend Words:**

Combining two relevant words or concepts, like "TechSavvyGuru" or "HealthfulLivingHub." "MindHealMeditaion" "RodSeaFishing" "CraftWoodShop"

Remember, your domain name is a crucial part of your online identity. Take time to brainstorm, ensure it aligns with your brand, and resonates with your audience.

# Sign Up with Good Web Business Hosting.

• Visit Good Web Business Hosting's website and select a hosting plan that suits your website needs (considering factors like storage, bandwidth, and support).

Complete the registration process and set up your hosting account.

# Step 4

# Select a Website Plaform.

- Good Web Business Hosting offers one-click installations for various platforms like **Site Builder**, WordPress other add on. Choose one that suits your comfort level and requirements.
- Utilise Good Web Business Hosting's control panel to install your chosen platform.

# Step 5:

# Set Up Your Website

#### Using Site Builder (As an Example):

- 1. **Install Site Builder**: Through Good Web Business Hosting's control panel, use the one-click installation to set up the Site Builder.
- 2. **Select a Theme**: Explore Site Builder themes or use Good Web Business Hosting's recommended themes for a professional look.
- 3. Add Essential Plugins: Integrate plugins for SEO optimisation, security, and performance enhancement.

4. **Begin Creating Content**: Craft your website's pages and start publishing content.

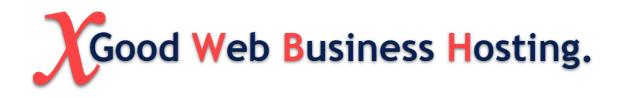

Step 6:

# **Optimise Your Website.**

- **SEO Optimisation**: Learn and implement basic SEO strategies to improve your site's visibility.
- **Mobile Optimisation**: Ensure your website is responsive and looks good on mobile devices.
- **Performance Enhancement**: Utilise Good Web Business Hosting's optimisation tools to enhance website speed and performance.

Implementing good SEO (Search Engine Optimisation) strategies can significantly enhance a website's visibility and ranking on search engine results pages (SERPs). Here's a guide on learning and implementing effective SEO techniques:

# Learning SEO:

- 1. Understand Search Engines:
  - **Basic Functionality:** Learn how search engines work, how they crawl and index content, and how they determine rankings.
  - **Google's Guidelines:** Familiarise yourself with Google's Webmaster Guidelines for best practices.

#### 2. Research Keywords:

- **Keyword Research Tools:** Utilise tools like Keywords Everywhere, Google Keyword Planner, SEMrush, or Ahrefs to find relevant keywords in your niche.
- Long-Tail Keywords: Target specific, longer phrases that align with your content for better visibility.
- 3. On-Page SEO:
  - **Quality Content:** Create valuable, relevant, and engaging content that satisfies user intent.
  - **Keyword Placement:** Place keywords strategically in titles, meta descriptions, headers, and throughout the content without over use.
  - **Optimize URLs:** Keep URLs concise, descriptive, and include relevant keywords.
- 4. Off-Page SEO:
  - **Backlink Building:** Focus on acquiring quality backlinks from authoritative and relevant websites to increase your site's authority.
  - **Social Media Engagement:** Engage in social media platforms to increase brand visibility and generate traffic.
- 5. Technical SEO:
  - Site Structure: Ensure a clean, organised site structure for easy navigation by users and search engines.
  - **Mobile Optimization:** Make your website mobile-friendly for a better user experience.
  - **Page Speed:** Optimise page loading times for better user experience and search engine rankings.

## Implementing SEO:

- 1. Content Creation:
  - **High-Quality Content:** Develop content that answers user queries and provides value. Use keywords naturally within the content.
  - **Regular Updates:** Keep content fresh and regularly updated to maintain relevance.

#### 2. On-Page Optimization:

- **Title Tags and Meta Descriptions:** Craft compelling and descriptive title tags and meta descriptions with relevant keywords.
- Headers and Formatting: Use headers (H1, H2, H3) to structure content and make it more readable for both users and search engines.
- **Image Optimisation:** Optimise images by using descriptive filenames and alt tags.

#### 3. Link Building:

- **Quality Backlinks:** Focus on getting backlinks from authoritative websites within your industry.
- Internal Linking: Create a network of internal links to connect relevant pages within your website.

#### 4. Technical Optimization:

- **Mobile Responsiveness:** Ensure your website is responsive and functions well on mobile devices.
- **Site Speed:** Use tools like Google PageSpeed Insights to identify and fix speed issues.
- Sitemap and Robots.txt: Create and submit a sitemap to search engines, and use a robots.txt file to guide search engine crawlers.

#### 5. Monitoring and Analysis:

- **Google Analytics:** Set up and regularly analyse data using Google Analytics to track user behavior, traffic sources, and performance metrics.
- **SEO Tools:** Utilise tools like Keywords Everwhere, Google Search Console, Moz, or Ahrefs to monitor keyword rankings, backlinks, and technical issues.

### **Continuous Improvement:**

- **Stay Updated:** Keep abreast of SEO trends, algorithm updates, and best practices through blogs, forums, and reputable SEO resources.
- **Experiment and Adapt:** Test different strategies and adapt based on results to refine your SEO approach.

By consistently implementing these strategies and staying updated with SEO best practices, you can improve your website's visibility, user experience, and ultimately its ranking on search engine results.

# Step 7:

# Test and Launch.

- **Thorough Testing**: Review your website for any errors, broken links, or formatting issues.
- **Backup Your Site**: Use Good Web Business Hosting's backup solutions to create a backup before launching.
- Launch Your Website: Once everything looks good, publish your website for visitors.

# Step 8:

# Continuous Improvement.

- **Analytics**: Integrate tools like Google Analytics provided by Good Web Business Hosting to track website traffic and user behaviour.
- **Regular Updates**: Keep your website updated with fresh content, plugins, and security patches.
- Utilise Support: Take advantage of Good Web Business Hosting's customer support for any technical assistance or queries.

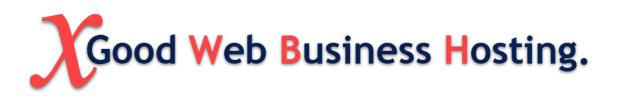

# Additional Tips:

- **Security Measures**: Leverage Good Web Business Hosting's security features to protect your website.
- **Regular Backups**: Set up automatic backups through Good Web Business Hosting to prevent data loss.
- **Stay Informed**: Stay updated with Good Web Business Hosting's newsletters or blog posts for the latest trends and updates in website hosting and management.

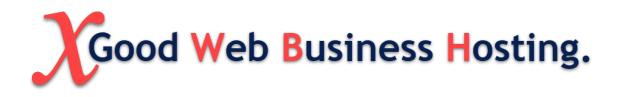

# **Added Notes:**

This guide/PDF is customised to show you what Good Web Business Hosting's services is about and how to utilise our features and support you to create and manage your website online efficiently. Remember your website will need adjustments as you grow, based on specific hosting features and your preferences.

# Tools/Resources:

Host Your Website With Us https//goodwebbusinesshosting.net

<u>Find Your Domain</u> :https://goodwebbusinesshosting.net/get-a-domain-name/

<u>Free Website Creating Tool</u> <u>https://goodwebbusinesshosting.net/web-control-panel/cost-free-site-b</u> <u>uilding-instrument/</u>

Updated Resources. https://goodwebbusiness.net/

Helpful YouTube Videos https://www.youtube.com/@goodwebbusiness

<u>Pinterest</u> <u>https://www.pinterest.co.uk/goodwebbusiness/</u>

Free Newsletter https://goodwebbusiness.net/free-newsletter

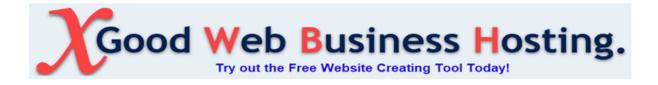